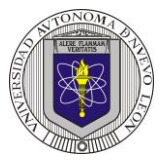

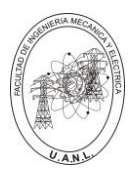

Propósito: Seleccionar y aplicar los métodos más adecuados para realizar la conversión entre

sistemas numéricos de Notación posicional y así obtener su valor equivalente en otros sistemas numéricos.

*En este enlace podrás ver un video con las instrucciones*

*[1 Sistemas Numéricos.mp4](https://uanledu-my.sharepoint.com/:v:/g/personal/juan_garzagza_uanl_edu_mx/EfuPv6cD3G5GsvktkKMa_U8B4B7v3ANi-M22xn7tPYjHNw?nav=eyJyZWZlcnJhbEluZm8iOnsicmVmZXJyYWxBcHAiOiJTdHJlYW1XZWJBcHAiLCJyZWZlcnJhbFZpZXciOiJTaGFyZURpYWxvZy1MaW5rIiwicmVmZXJyYWxBcHBQbGF0Zm9ybSI6IldlYiIsInJlZmVycmFsTW9kZSI6InZpZXcifX0%3D&e=4yemLV)*

**Actividad:** para cada una de las tres diferentes bases propuestas:

- 1) Seleccione el método para obtener los valores equivalentes solicitados.
- 2) Proponga un número válido, aplique el método propuesto y compruebe los resultados obtenidos.

Para cada uno de los tres casos, se solicita:

- a) Describir el orden de las conversiones (secuencia) más conveniente.
- b) Seleccionar el método a utilizar en cada uno de los casos.

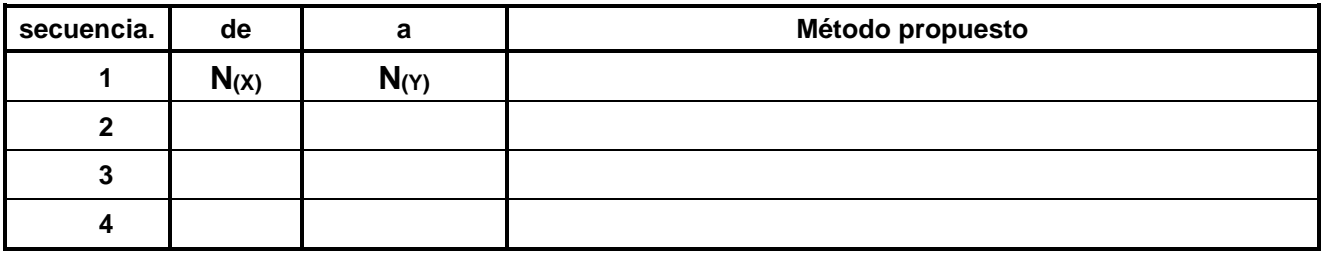

- c) Proponga un número válido de la base propuesta de por lo menos tres dígitos de preferencia números enteros.
- d) Efectué las conversiones.
- e) Verifique sus de los resultados

### **Métodos propuestos para efectuar las conversiones**

- **N(x)** → **N**<sub>(10)</sub> **Multiplicar por la Base y Sumar** (para números enteros hecho en FIME)
- **N(x) →N(10) Fórmula General** (preferentemente para números con decimales)
- **N(10) →N(X) Residuos** (para números enteros)
- $N$ <sub>(10</sub>) →  $N$ <sub>(x)</sub> **Extracción de potencias** (preferentemente para números con decimales)
- $N_{(2)} \leftrightarrow N_{(8)}$  **Múltiplo**
- **N(2) ↔N(16) Múltiplo**

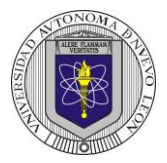

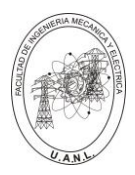

**Ejemplo**: Partiendo de un número en base 2 **N(2)** convertir a N(3), N(8), N(10) y N(16)

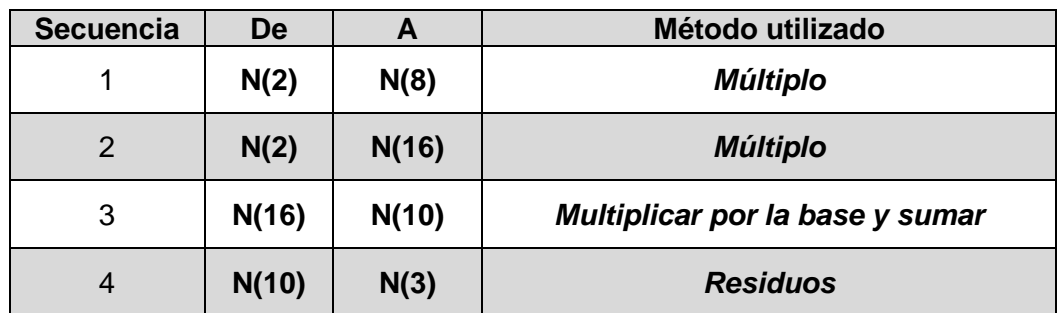

Se propone un número en binario *(base 2)* =110011(2)

1.- Como lo indica la secuencia propuesta primero de  $N_{(2)}$  a  $N_{(8)}$  por el método del múltiplo, separando de tres dígitos en tres iniciando por el bit menos significativo (LSB) obtenemos:

# **110 011(2) <sup>=</sup>63(8)**

2.- De N(2) a N(16) por el método del múltiplo, separando de cuatro dígitos en cuatro iniciando por el bit menos significativo (LSB) obtenemos:

## **11 0011(2) <sup>=</sup>33(16)**

**Nota: en la primera separación (11), solo se tienen dos dígitos, se completarían con ceros 0011 para tener las cuatro**

3.- De N(16) a N(10) por el método Multiplicar por la base y sumar

*3 X 16 = 48 + 3 =51*

**33(16) = 51(10)**

4.- De  $N_{(10)}$  a  $N_{(3)}$  por el método residuos.

$$
\begin{array}{r|l}\n 51 & 3 \\
\hline\n 0 & 17 & 3 \\
\hline\n 2 & 5 & 3 \\
\hline\n 2 & 1\n \end{array}
$$

 $51_{(10)} = 1220_{(3)}$ 

Se pueden comprobar los resultados partiendo en otro orden o por medio del uso de una calculadora.

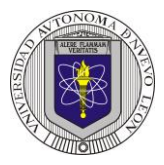

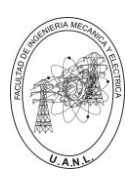

## **Actividad de aprendizaje, Instrucciones:**

### **Primer caso: N(10)**

Partiendo de número en base 10 **N(10)** convertir a N(2), N(8), N(16) y N(7) (no necesariamente en este orden), indicando en cada uno de los casos el orden de las conversiones más conveniente, así como el método a utilizar en cada conversión y posteriormente compruebe su propuesta con un número decimal de 3 dígitos (de preferencia números enteros).

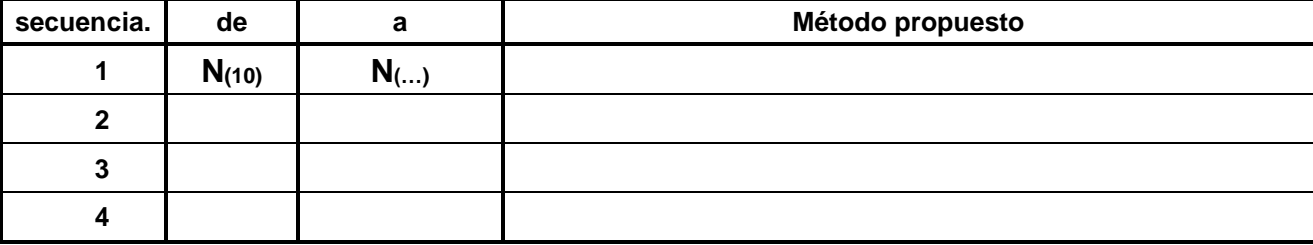

## **Segundo caso: N(16)**

Partiendo de un número en base 16 **N(16)** convertir a N(2), N(8), N(10) y N(4) (no necesariamente en este orden), indicando en cada uno de los casos el orden de las conversiones más conveniente así como el método a utilizar en cada conversión y posteriormente compruebe su propuesta con un número Hexadecimal de 3 dígitos (de preferencia números enteros).

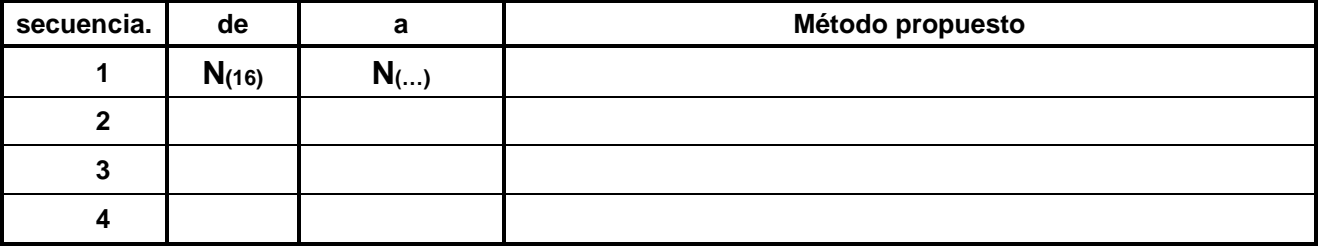

### **Tercer caso: N(9)**

Partiendo de un número en base 9 **N(9)** convertir a N(2), N(8), N(10) y N(16) (no necesariamente en este orden), indicando en cada uno de los casos el orden de las conversiones más conveniente así como el método a utilizar en cada conversión y posteriormente compruebe su propuesta con un número en base nueve de 3 dígitos (de preferencia números enteros).

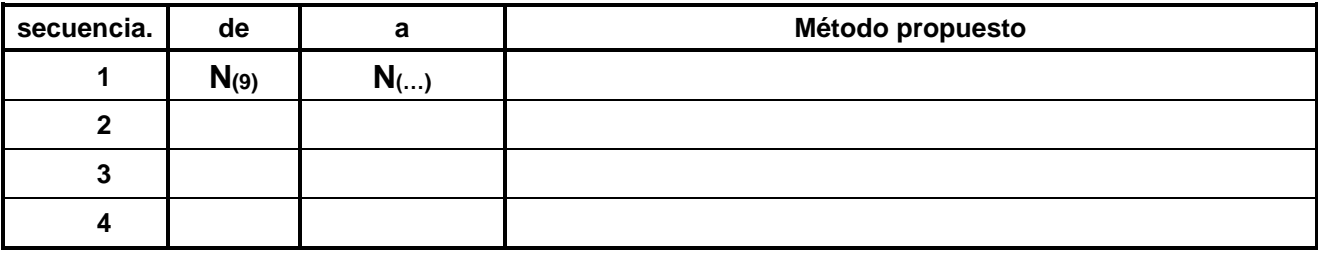

Lista de Cotejo, (Check List)

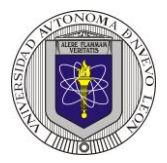

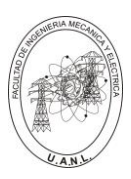

## *Reporte*

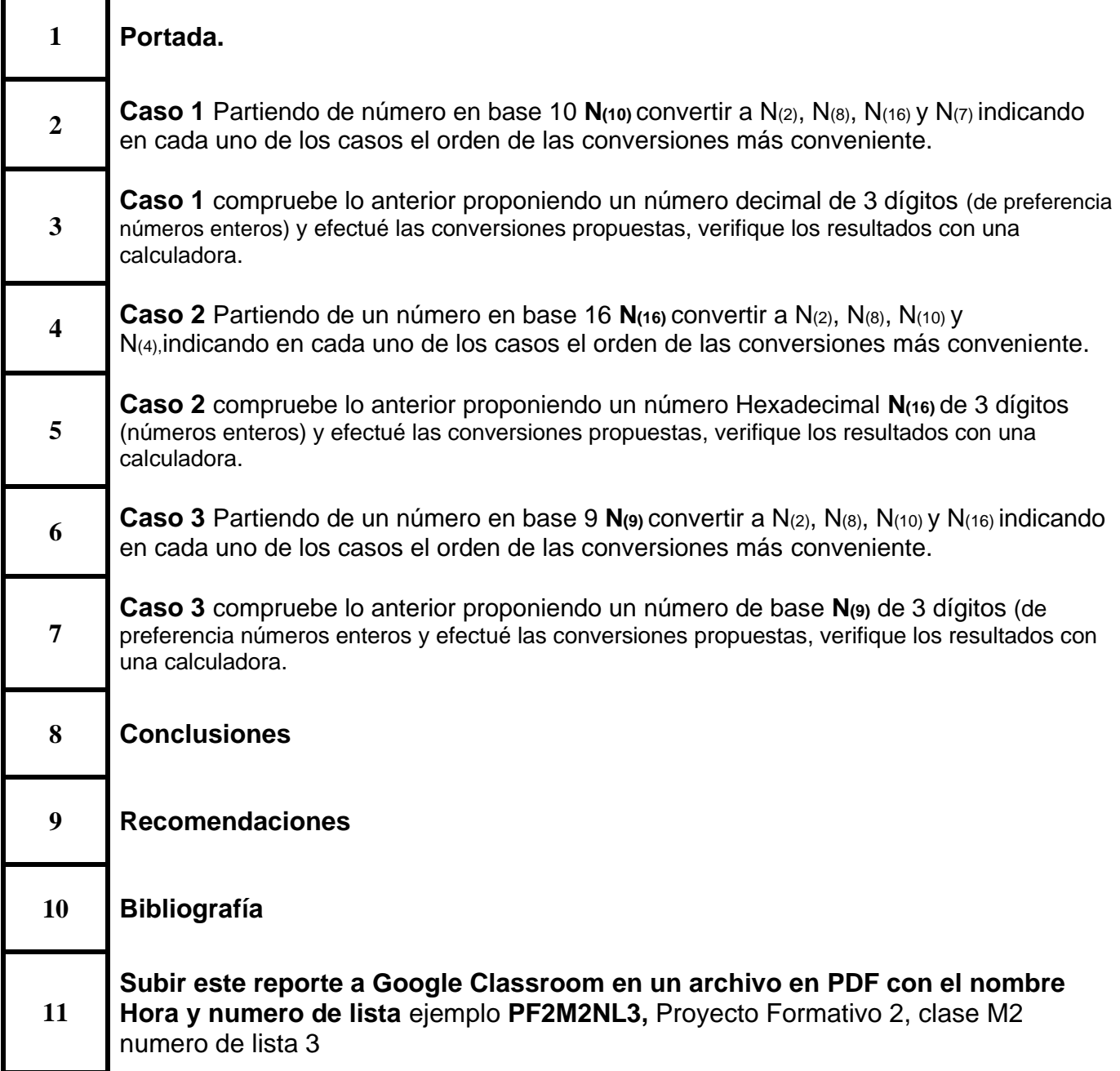

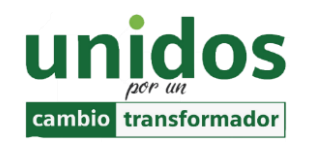

*Dr. Arnulfo Treviño Cubero Director de la F.I.M.E*

*"La nueva información hace posible las nuevas ideas"*

*Zig Ziglar, escritor..*

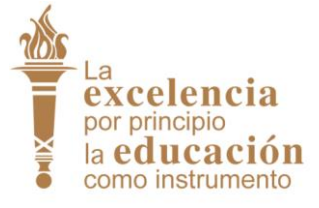

*Dr. Santos Guzmán Lopez Rector U.A.N.L.*

**UANL FIME, Enero** 2024